## **QGIS Application - Feature request #20785 Please add scrollbar in Symbol Selector > Gradient Fill**

*2018-12-12 06:53 AM - Rapeapach Suwasri*

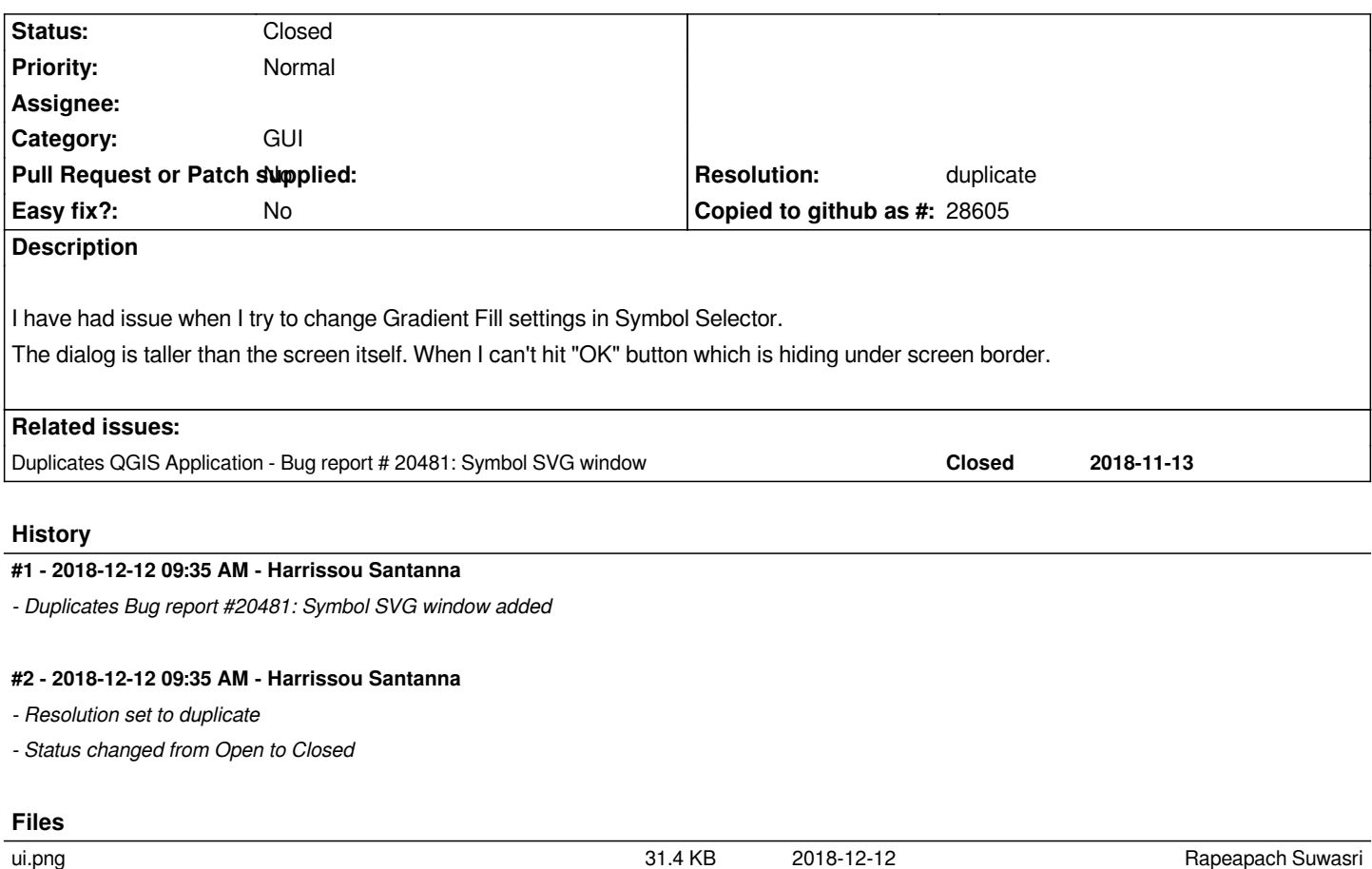